# Searching Tomokanga | Gateway Features & Functionality At‐A‐Glance

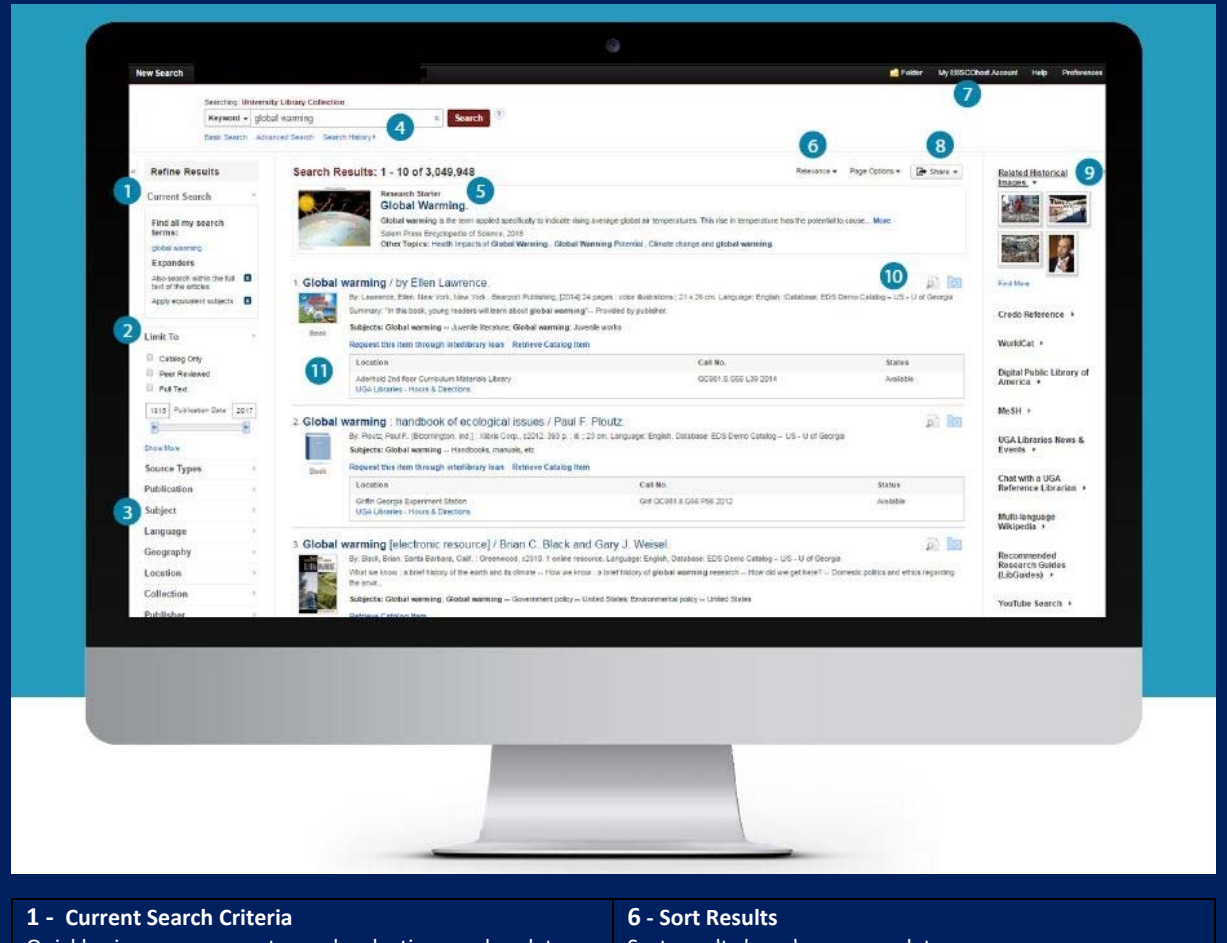

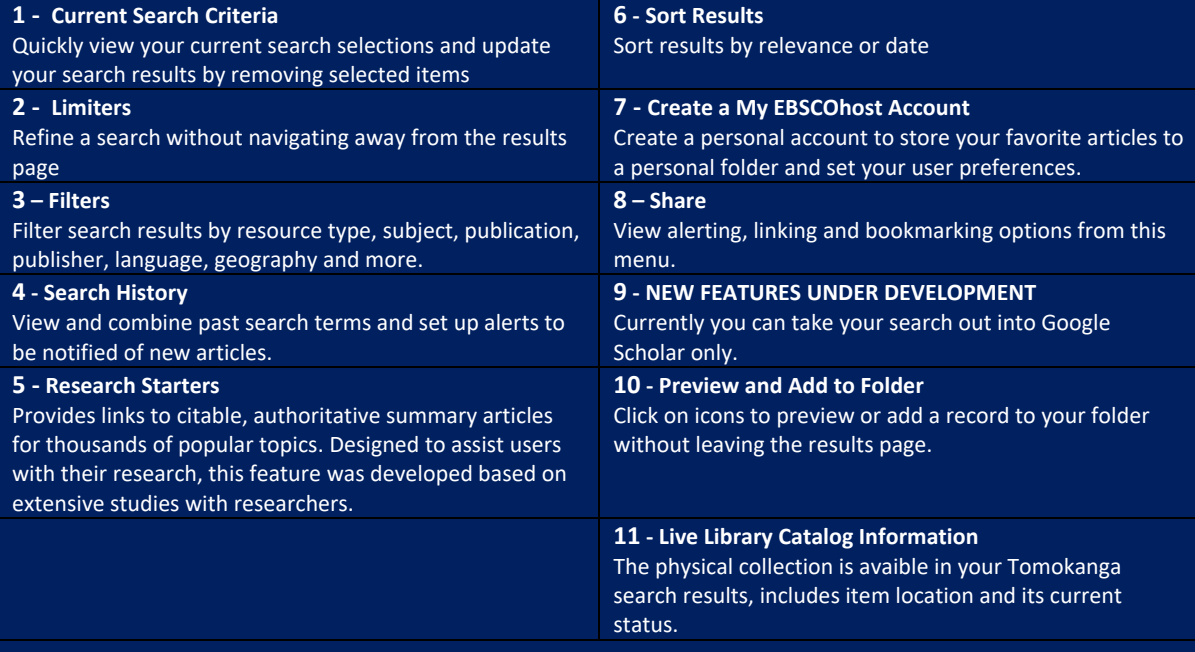

# Viewing the detailed record Tomokanga | Gateway

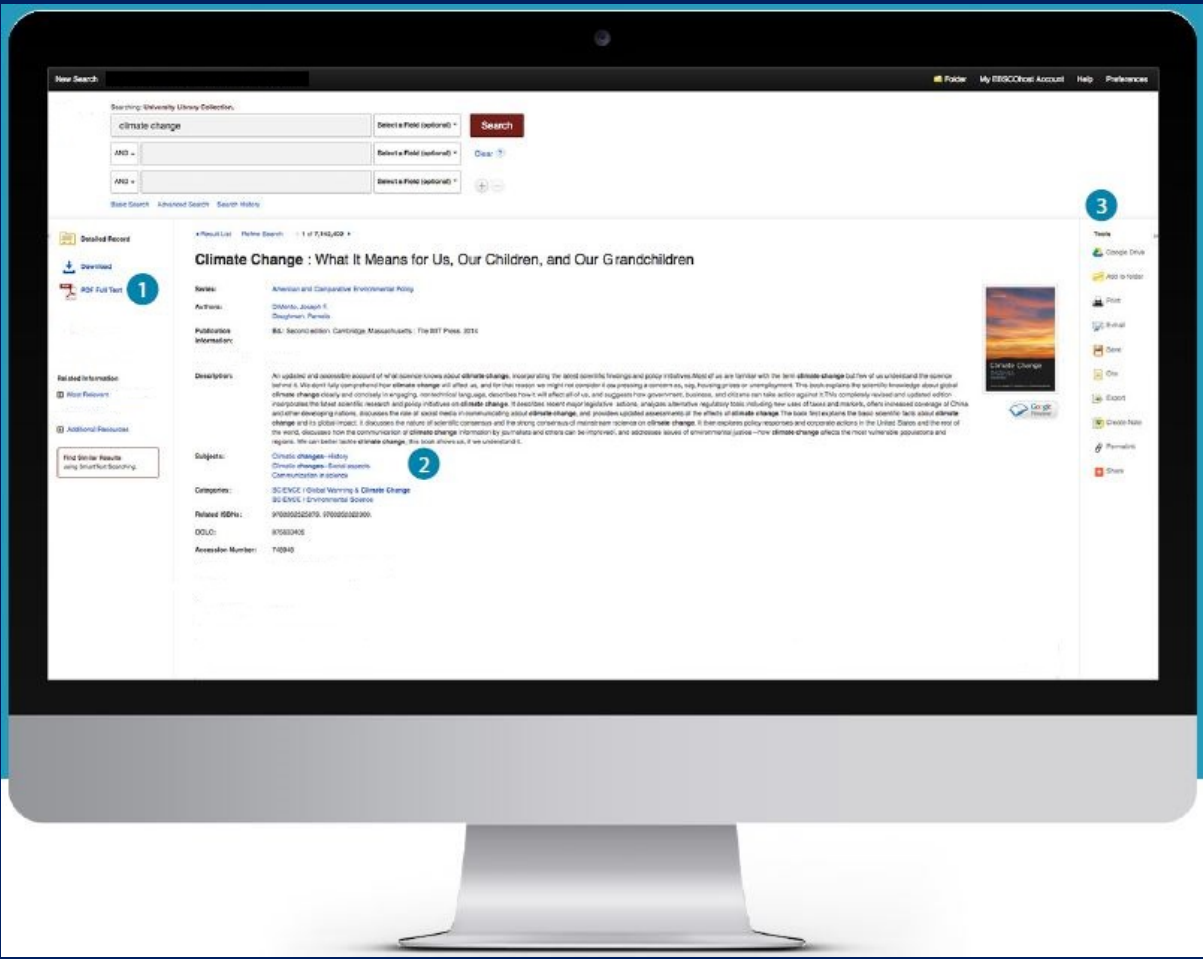

#### **1 ‐ Full Text Links**

The complete article is available in HTML, PDF or via an external site. When full text is not available an option to request if via inter‐library's collection may appear.

### **2 ‐ Subject Terms**

Click a subject term for a new list of results.

#### **3 ‐ Tools Menu**

Allows users to share, print, email, save, cite or collaborate in Google applications.

### **Have questions?**

See the library team for more detials.